## **Fährhafen Trelleborg Terminal mit Anleger**

**Dies ist das Modell des Fährterminals des Fährhafens Trelleborg. Indienststellung war der Sommer 1909. Zuerst mit den ersten Dampffähren wurde der Fährverkehr zum Stadthafen Sassnitz aufgenommen. Nach Indienststellung der ersten Neubaufähren wurden die Fähranleger von 3 auf 5**  Gleise umgebaut. Diese Fährverbindung wird auch "Königslinie" genannt. Sie **wurde durch den schwedischen König und dem deutschen Kaiser 1909**  eröffnet. Deshalb auch der Name "Königslinie". Während des 2. Weltkrieges **wurde diese Fährverbindung unterbrochen und 1948 wieder aufgenommen. Diese feierte im Juli 2009 Ihr 100 jähriges Bestehen.** 

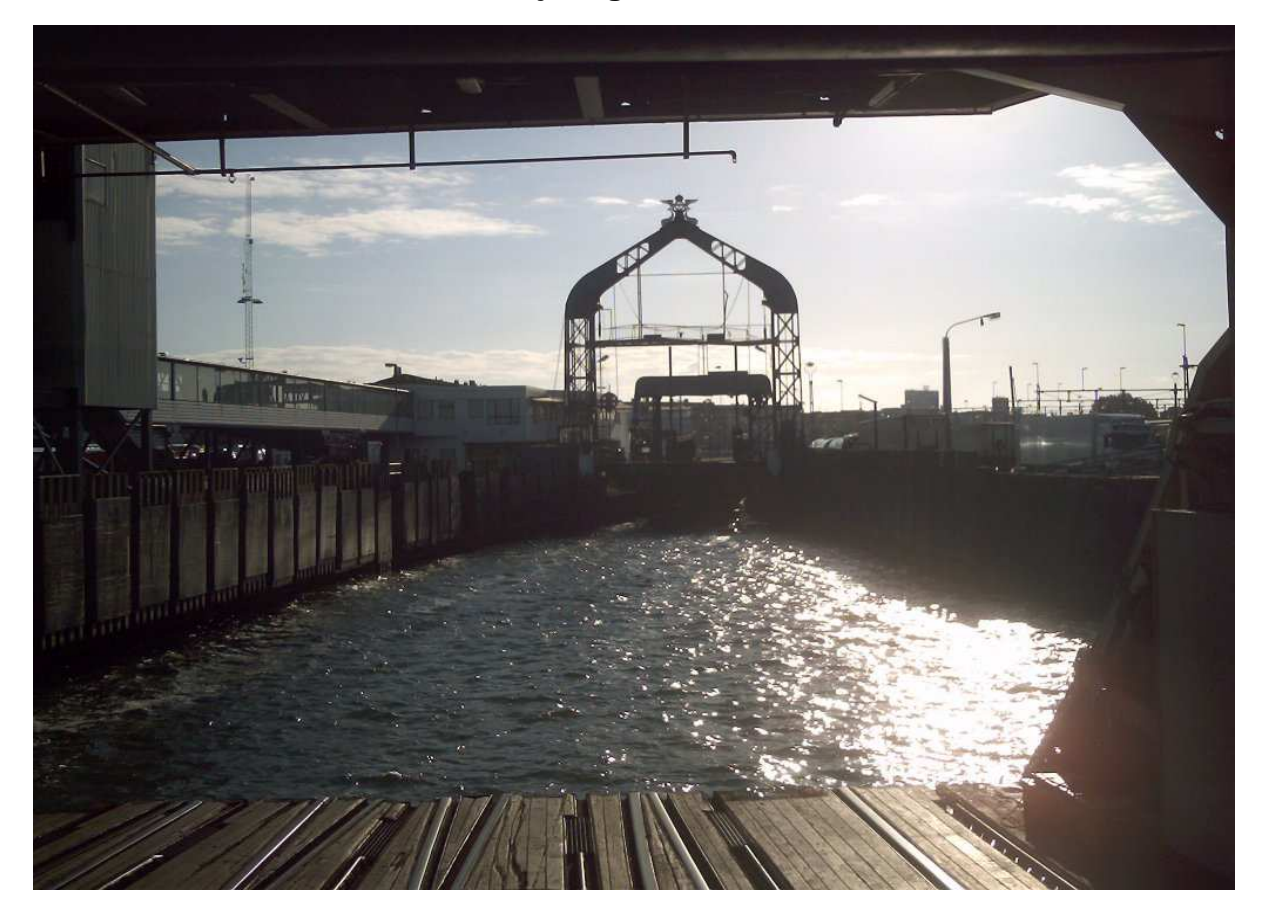

Anleger ist nicht für die "Mecklenburg-Vorpommern" und der neuen "Skane", **da diese nicht in den Anleger passen. Für diese Fähren wurden in 3 Häfen neue Anleger bebaut. Siehe auch die Bilder.** 

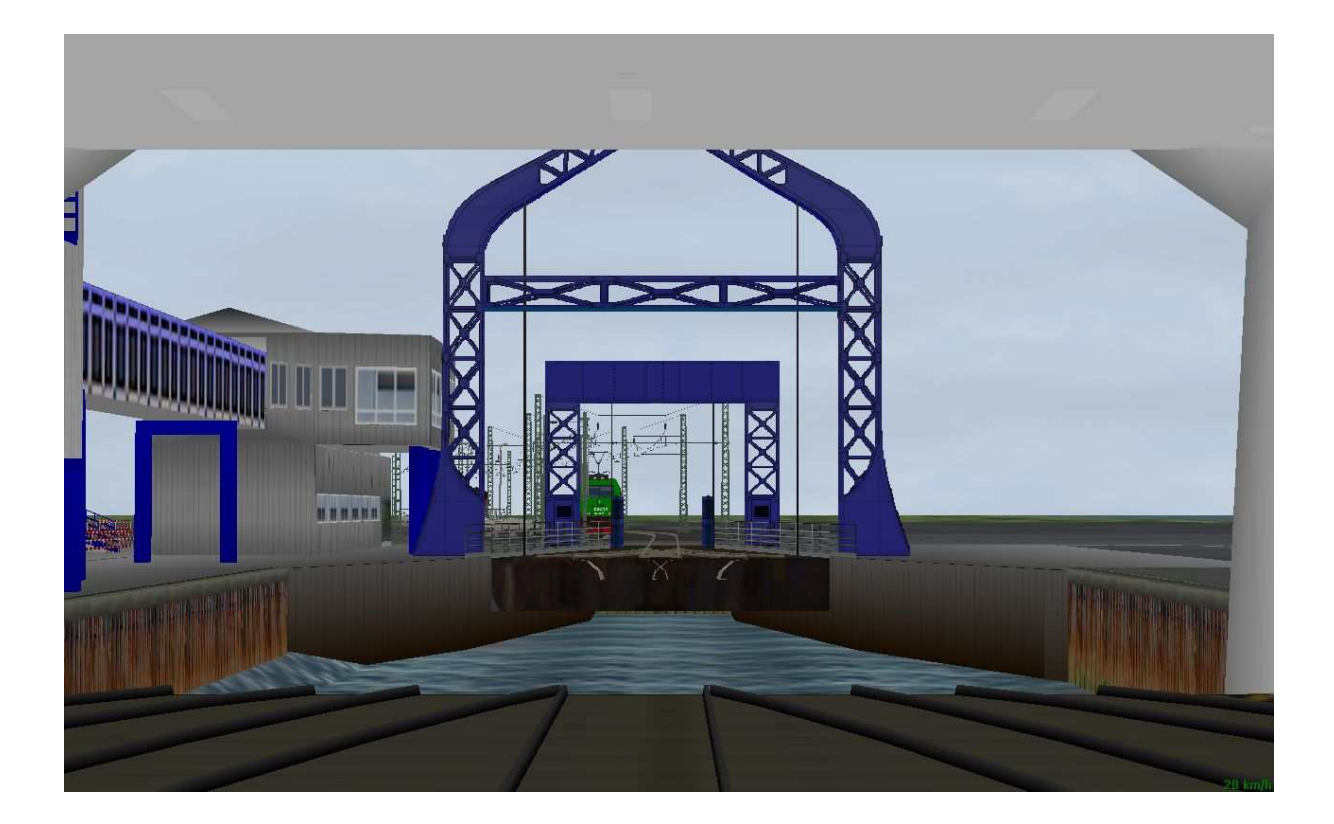

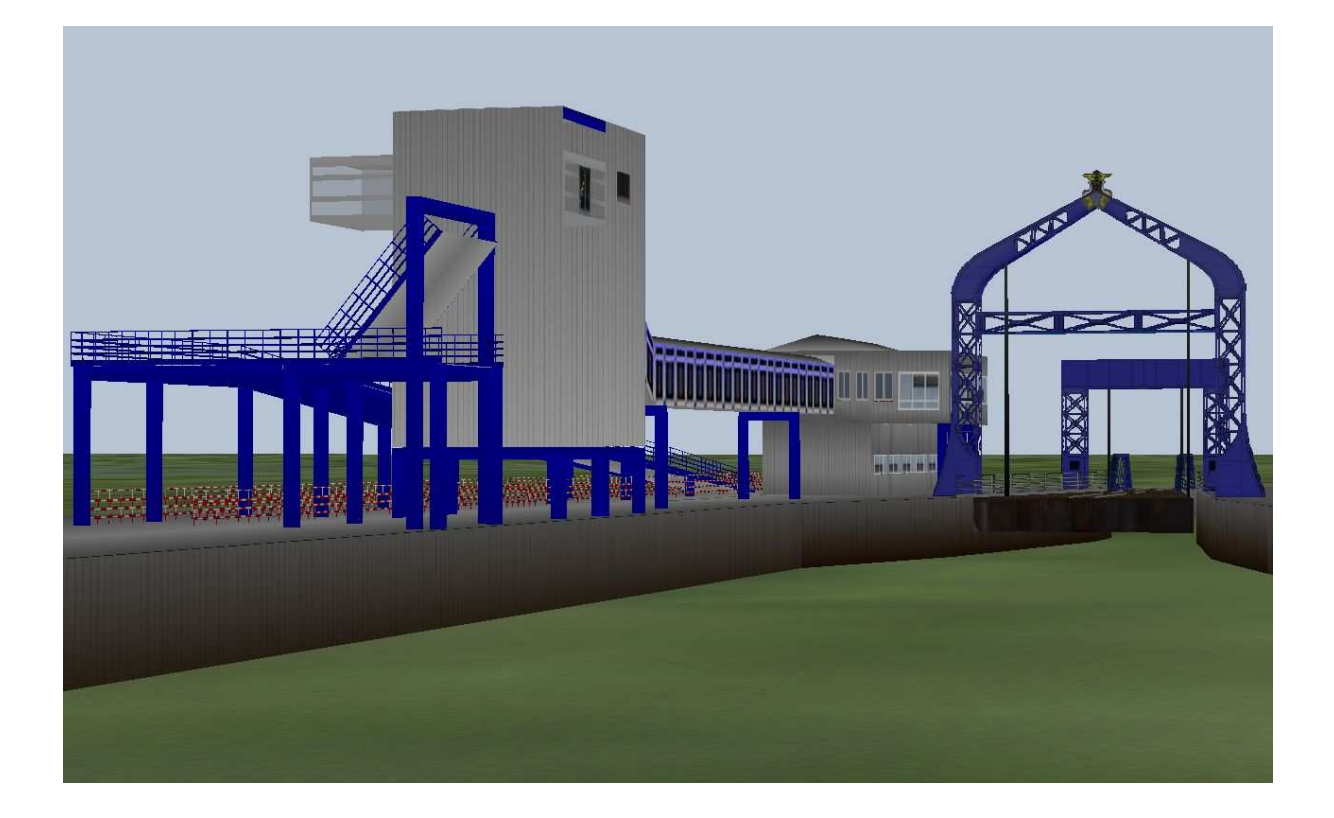

**Dieses Model hat mehrere bewegliche Teile and der Autorampe. Man kann diese senken und heben und für die schmaleren Fähren wie die Sassnitz\_I und die Rügen kann die Rampe auch vor und zurückgeschoben werden. Diese Bewegungen sind separat, d.h. für jede Bewegung ein Schalter.** 

## **Wichtig ist hierbei das das Update der Gleise für die Fähren installiert wurde!!**

**Wo finde ich was ?** 

**Alle Teile : Gleisobjekte / Geise / Grossfaehren** 

**In EEP selbst findet man das Terminal und deren Teile im 2D-Modus unter Schieneneditor / Gleisobjekte / Andere.** 

## **Wenn auch die alten Dampffähren gewünscht werden, dann dann lasst es mich wissen.**

**Weitere Fähren sind in Vorbereitung sowie Terminals und Rampen für das Autodeck.** 

## **So nun viel Spaß mit der neuen Errungenschaft .**

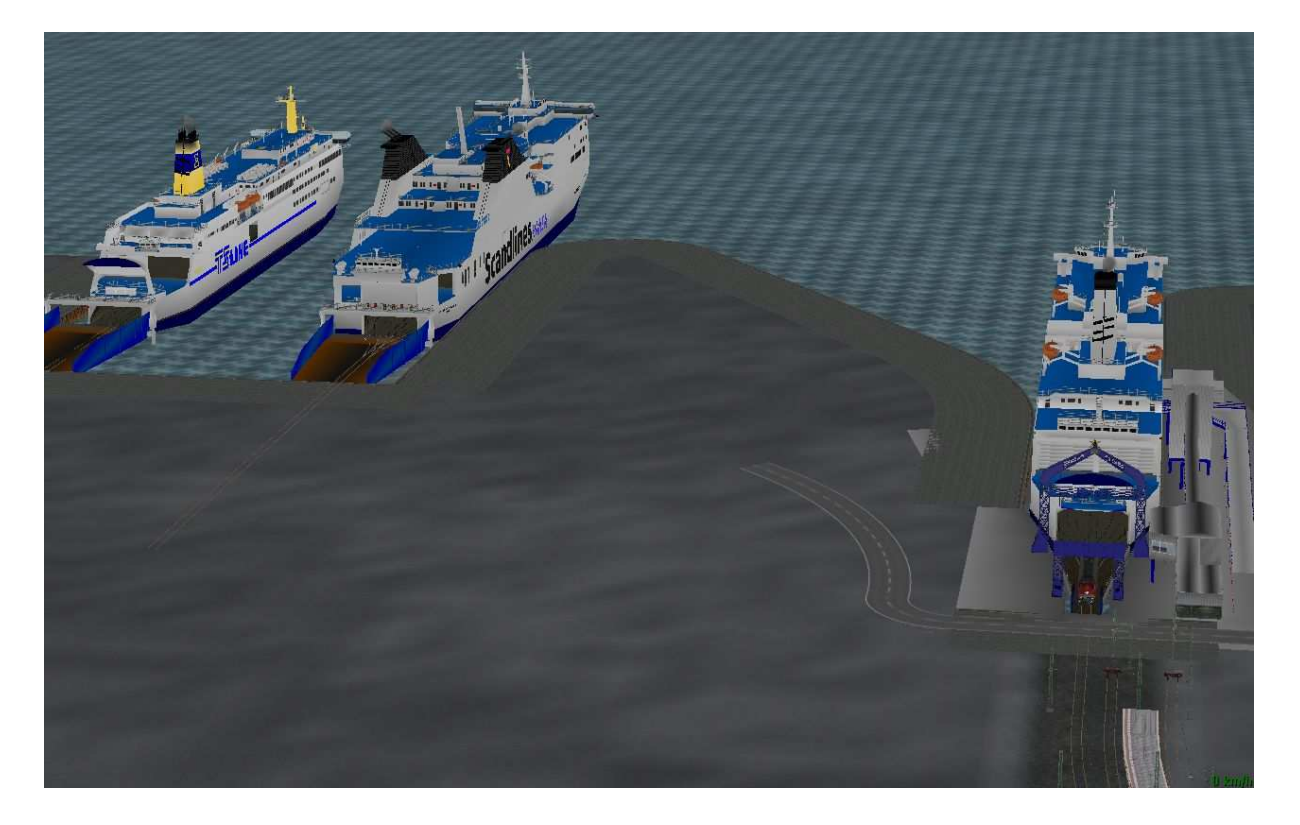